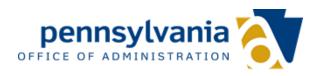

# **Appendix M**

## **Contract Change Request Procedures**

**RFP 2** Commonwealth Enterprise Network (EN) and Shared Services

RFP NUMBER

6100039273

### APPENDIX M CONTRACT CHANGE REQUEST PROCEDURES

#### A. General

This document describes the process and procedures to be followed by Commonwealth and Contractor when either Party wishes to make a Change (the "**Change Control Procedures**"). The Parties may, by joint agreement, amend or waive any part of the Change Control Procedures including, but not limited to, where the Parties agree that shorter or longer time frames are more appropriate.

#### B. Definitions

The definitions for the Change Request Form and the actual form are located in table 1 at the end of this document.

#### C. Objectives

The objectives of the Change Control Procedures are as follows:

- 1. To review each request for a Change (a "Change Request") to determine whether such Change is appropriate;
- 2. To determine whether a Change is within the scope of the Services or constitutes a New Service or is considered to be a change to the in-scope Services without constituting a change in the scope;
- 3. To prioritize all Change Requests;
- 4. To minimize the risk of exceeding both time and cost estimates, if any, associated with the requested Change by identifying, documenting, quantifying, controlling, managing and communicating:
  - a. Change Requests,
  - b. the routing for approval of Change Requests, and
  - c. their disposition;
- 5. To document a Change whether or not such Change results in any extra charge.

#### D. Change Requests

Either Contractor or Commonwealth may initiate a Change Request by uploading the completed Change Request Form, referenced in Section F, to the SharePoint Contract Change Request Library. The Change Request Form provides areas for a description, justification and impact to such change. Commonwealth will assign a unique number to any such request and will enter demographic data applicable to that Change Request in the Change Request Log as described in Section E below. Each Change Request that is prepared will be tracked by reference number applied to the Change Request to which it relates.

Each Party's respective Contract Compliance Manager or his/her nominated representatives will be responsible for reviewing and considering any Change Request.

#### E. Effectiveness of a Change

#### 1. Signed Change Requests:

Upon the signature of a Change Request by both parties, the contents of such Change will be deemed to be agreed and incorporated into the Contract on the date of the last signature or as the Parties may otherwise agree. All services added or modified by a Change Request will be "Services" under the Contract, and the performance of Change Request will in all respects be governed by the Contract. Except as expressly provided herein, no part of the discussions or interchanges between the Parties will obligate the Parties to approve any Change or will constitute an amendment or waiver of the Contract unless and until reflected in a Change Request and adopted in accordance with this agreement.

Neither Party will have any obligation to commence or comply with any Change, perform services that would be covered by any Change, or pay any Charges that would be covered by any Change, until such time as the Parties have signed the appropriate Change Request.

#### 2. Acceptance Criteria:

Commonwealth's acceptance of, and payment for, work under other Change Requests will be subject to Commonwealth's approval that such work materially complies with the mutually agreed objective acceptance criteria set forth in the Change Request during an acceptance period designated in the Change Request. If Contractor's work under a Change Request does not comply, Contractor will correct such work and resubmit the Change for Commonwealth's acceptance.

#### F. Change Request Log

- 1. The Commonwealth will maintain the Change Request Log which will consist of, but not limited to, the following fields:
  - a. Number of the Change Request;
  - b. Name of the originating Party;
  - c. A brief description of the Change;
  - d. The current status of the Change; and
  - e. Date of registration of the Change Request in the Change Request Log.
- 2. The Commonwealth will provide the Contractor access to the log for reviews and report generation.
- 3. The status of the Change Request at any stage in Change Control Procedures will be one of the following:
  - a. Approved change request is approved for signature
  - b. CMP change request has been signed, schedules have been updated and are correct and services can be implemented
  - c. Pending Compliance, Supplier, Service Owner, or Management/OA Legal change request is being reviewed by designated party for decision
  - d. Rejected
  - e. Cancelled change request is no longer required
  - f. Under review CCR is ON HOLD pending discussions or solution

## G. Contract Change Request Form (CCR) (Form below not to be used when submitting a change, formal template provided)

### **OA/OIT – Contract Compliance – Contract Change Control**

**Contract Change Request Form** 

| Change Request Number<br>and Name:                    | VEN_CCR_            |          |         |               | Related CR, Schedule,<br>Contract Section #: |              |                    |            |             |
|-------------------------------------------------------|---------------------|----------|---------|---------------|----------------------------------------------|--------------|--------------------|------------|-------------|
| Date Created:                                         |                     |          |         |               |                                              | Date Subr    | nitted to<br>COPA: |            |             |
| Description (Brief):                                  |                     |          |         |               |                                              |              |                    |            |             |
| Priority:                                             |                     |          |         |               | INAF                                         | RY           |                    | .OW        |             |
| Status:                                               | Approved            | Penc     | ding    | Reject        |                                              | Cancelle     | d Cor              | npleted    | On Hold     |
| (Please Check)                                        |                     |          | ]       | Ĺ             |                                              |              |                    | Ċ          |             |
| Category:                                             | Data Ops            | Voice    | Ops     | Secur         | ity                                          | ESMS         | Su                 | upport     | Contract X  |
| (Please Check)                                        |                     |          | ] .     |               |                                              |              |                    |            |             |
|                                                       | R                   | EQUES    | TOR IN  | <b>NFORMA</b> | TION                                         |              |                    |            |             |
| Requestor:                                            |                     |          |         |               |                                              |              |                    |            |             |
| Requestor Email:                                      |                     |          |         |               |                                              |              |                    |            |             |
| Requestor Phone Number:                               |                     |          |         |               |                                              |              |                    |            |             |
| Date Change Requested:                                |                     |          |         |               |                                              |              |                    |            |             |
|                                                       | CO                  | PA COI   | NTACT   | INFORM        | IATIC                                        | <b>N</b>     |                    |            |             |
| COPA Contact:                                         |                     |          |         |               |                                              |              |                    |            |             |
| COPA Email:                                           |                     |          |         |               |                                              |              |                    |            |             |
| COPA Phone Number:                                    |                     |          |         |               |                                              |              |                    |            |             |
| Date Submitted:                                       |                     |          |         |               |                                              |              |                    |            |             |
| Target Date:                                          |                     |          |         |               |                                              |              |                    |            |             |
|                                                       |                     | SERV     | ICES A  | AFFECTE       | D                                            |              |                    |            |             |
| Service Name:                                         |                     |          |         |               |                                              |              |                    |            |             |
| Product Code:                                         | Code:               |          |         | 🗌 Nev         | w Sei                                        | rvice        | Cha                | nge Existi | ing Service |
|                                                       |                     |          |         |               |                                              |              |                    |            |             |
|                                                       | F                   | OR EA    | CH PRO  | DDUCT C       | ODE                                          |              |                    |            |             |
| Unit Price:                                           |                     |          |         |               |                                              |              |                    |            |             |
| Amt of Increase/Decrease:                             |                     |          |         |               |                                              |              | -                  |            |             |
|                                                       | Decrease * -        |          | Revised | ł             |                                              | ] New Cata   |                    |            | Jnit Price  |
|                                                       | erence Cost         |          |         |               |                                              | ntry – Add n |                    | Change     |             |
| Impact Study) Impa                                    | ict Study)          |          |         |               | CC                                           | odes to Prod | uct Cat.           |            |             |
| Coot Impost (None brief                               |                     | د        |         | IPACI         |                                              |              |                    |            |             |
| Cost Impact – (None, brief<br>description or attached |                     |          |         |               |                                              |              |                    |            |             |
| description of attached doc):                         |                     |          |         |               |                                              |              |                    |            |             |
| Technology:                                           | New                 |          |         | evised        |                                              | 🗌 Hardw      |                    |            | oftware     |
| (check all that apply):                               |                     |          |         | eviseu        |                                              | Hardw        | ale                |            | Jilwale     |
| SAP Account Information,                              |                     |          |         |               |                                              |              |                    |            |             |
| if applicable:                                        | SAP Fund:           |          |         |               |                                              | SAP Cost     | Center:            |            |             |
| Performance Impact:                                   |                     |          |         |               |                                              | 1            |                    |            |             |
| Business Justification:                               |                     |          |         |               |                                              |              |                    |            |             |
| (*) NOTE: All statements that                         | t affect billing mu | st be im | mediat  | elv forwa     | rded                                         | to the Com   | otroller up        | on accep   | tance       |

Commonwealth of PA

Authorized Signature, Title Department/Division Date:

Appendix M - Contract Change Request Procedures RFP 2 Commonwealth Enterprise Network (EN) and Shared Services Supplier

## **Table 1: Change Request Form Definitions**

| The data to be filled in on the Change<br>Request Form are the following: | Comments                                                                                                    |  |  |  |  |  |
|---------------------------------------------------------------------------|----------------------------------------------------------------------------------------------------|--|--|--|--|--|
| Change Request Information                                                |                                                                                                    |  |  |  |  |  |
| Change Request Number and Name                                            | Chronological number of the Change requests plus a name that gives it meaning                                                                                        |  |  |  |  |  |
| Related CR/Contract Section #                                             | Previous related CCR or Section of the contract affected by the change                                                                                               |  |  |  |  |  |
| Date Created                                                              | Date of creation of the Change Request                                                                                                    |  |  |  |  |  |
| Date Submitted to COPA                                                    | Date when the Change Request was submitted to the Commonwealth                                                                                                    |  |  |  |  |  |
| Description (Brief)                                                       | High level explanation of the Change Request                                                                                                    |  |  |  |  |  |
| Priority                                                                  | Priority options are Urgent, Ordinary, or Low                                                                                                    |  |  |  |  |  |
| Status                                                                    | The status of the change request, as described in section 3.0                                                                                                    |  |  |  |  |  |
| Category                                                                  | The change request is classified in one of the following categories: Data Ops, Voice Ops, Security, ESMS, Support or other contract (will be inserted at CCR review. |  |  |  |  |  |
| Requestor                                                                 | Name of individual requesting the change                                                                                                    |  |  |  |  |  |
| Requestor Email                                                           | Email address of the individual requesting the change                                                                                                    |  |  |  |  |  |
| Requestor Phone Number                                                    | Phone number of the individual requesting the change                                                                                                    |  |  |  |  |  |
| Date Change Requested                                                     | Date that the change is actually requested                                                                                                    |  |  |  |  |  |
| COPA Contact                                                              | Individual from the Commonwealth who is the Point of contact for the Commonwealth in regards to this Change Request                                                  |  |  |  |  |  |
| COPA Email                                                                | Email address for the Commonwealth POC                                                                                                    |  |  |  |  |  |
| COPA Phone Number                                                         | Phone number for the Commonwealth POC                                                                                                    |  |  |  |  |  |
| Date Submitted                                                            | Date when the Change Request was submitted to the Commonwealth                                                                                                    |  |  |  |  |  |
| Target Date                                                               | Date at which Commonwealth is expecting the Change to be implemented                                                                                                 |  |  |  |  |  |
| Service Name                                                              | Name of the Service affected by the Change Request                                                                                                    |  |  |  |  |  |
| Product Code                                                              | Code of the product/service and whether or not this is new or change to an existing service                                                                          |  |  |  |  |  |
| Unit Price                                                                | The unit price of the product/service                                                                                                    |  |  |  |  |  |
| Amt of Increase/Decrease                                                  | The amount of increase or decrease in price, plus whether this is a revision or new catalog entry or no unit price change                                            |  |  |  |  |  |
| Cost Impact<br>(None, brief description or attached doc)                  | Identify the cost impact of the requested change                                                                                                    |  |  |  |  |  |
| Technology                                                                | Identify whether the technology is: new, revised, hardware, and/or software – check all that apply                                                                   |  |  |  |  |  |
| SAP Account Information (if Applicable)                                   | The SAP Fund and Cost Center                                                                                                    |  |  |  |  |  |
| Performance Impact                                                        | Identify whether performance will be impacted by the requested change                                                                                                |  |  |  |  |  |
| Business Justification                                                    | The business justification for the Change Request                                                                                                    |  |  |  |  |  |

### Contract Compliance Contract Change Control – Narrative

| Step | Description                                                                                                    | Owner    |
|------|----------------------------------------------------------------------------------------------------|----------|
| 1    | Supplier uploads Contract Change Request (CCR) into the SharePoint Supplier CCR Tracking Log.                                                                                                    | Supplier |
| 2    | SharePoint notifications are sent to user as each new document has been uploaded to the CCR Libraries (log files).                                                                                                    | СоРА     |
| 3    | Contract Compliance reviews CCR – ensures it complies with agreement; validates all associated documents; identifies issues that may need supplier response and ensures the form has all required information to process the request. | СоРА     |
| 4    | If CCR appears to have all information required to approve the request, proceed to Step 5.                                                                                                    | СоРА     |
|      | If CCR is not complete and/or requires clarification/response from supplier, proceed to Step 4a.                                                                                                    |          |
| 4a.  | Identify required information/clarification on the CCR and notify the supplier there is a need for additional information on the CCR.                                                                                                 | СоРА     |
| 4b.  | Supplier checks out the document, modifies the CCR with the requested information, checks CCR back in and process continues by returning to Step 2.                                                                                   | Supplier |
| 5    | CCR is routed to Subject Matter Expert(s) (SME) for review and approval.                                                                                                    | СоРА     |
| 6    | SME(s) review – if needed will check out document and identify concerns, add comments and check-in for continued approval routing.                                                                                                    | СоРА     |
| 7    | Compliance receives SharePoint notification that document has been checked in.                                                                                                    | CoPA     |
| 8    | Compliance reviews comments.                                                                                                    | СоРА     |
| 9    | Compliance responds to comments as necessary.                                                                                                    | СоРА     |
| 10   | Ready for Management/OA Legal review?                                                                                                    | СоРА     |
|      | If CCR is ready for Management/OA Legal review, proceed to Step 11.                                                                                                    |          |
|      | If CCR is not ready for Management/OA Legal review, proceed to Step 10a.                                                                                                    |          |
| 10a. | Compliance prepares CCR for Supplier comment. Go to step 4a.                                                                                                    | СоРА     |
| 11   | CCR routed to Management/OA Legal for review.                                                                                                    | СоРА     |
| 12.  | Is CCR Approved?                                                                                                    | СоРА     |
|      | If CCR is approved, proceed to Step 13.                                                                                                    |          |
|      | If CCR is not approved, proceed to Step 10a.                                                                                                    |          |
| 13.  | Compliance notifies Supplier that CCR is ready for signature                                                                                                    | СоРА     |
| 14.  | Suppler signs and returns CCR to Compliance for OA signature.                                                                                                    | Supplier |
| 15.  | Compliance adds CoPA signature and PDF's the CCR and associated documents and sends notification of CCR approval.                                                                                                    | СоРА     |

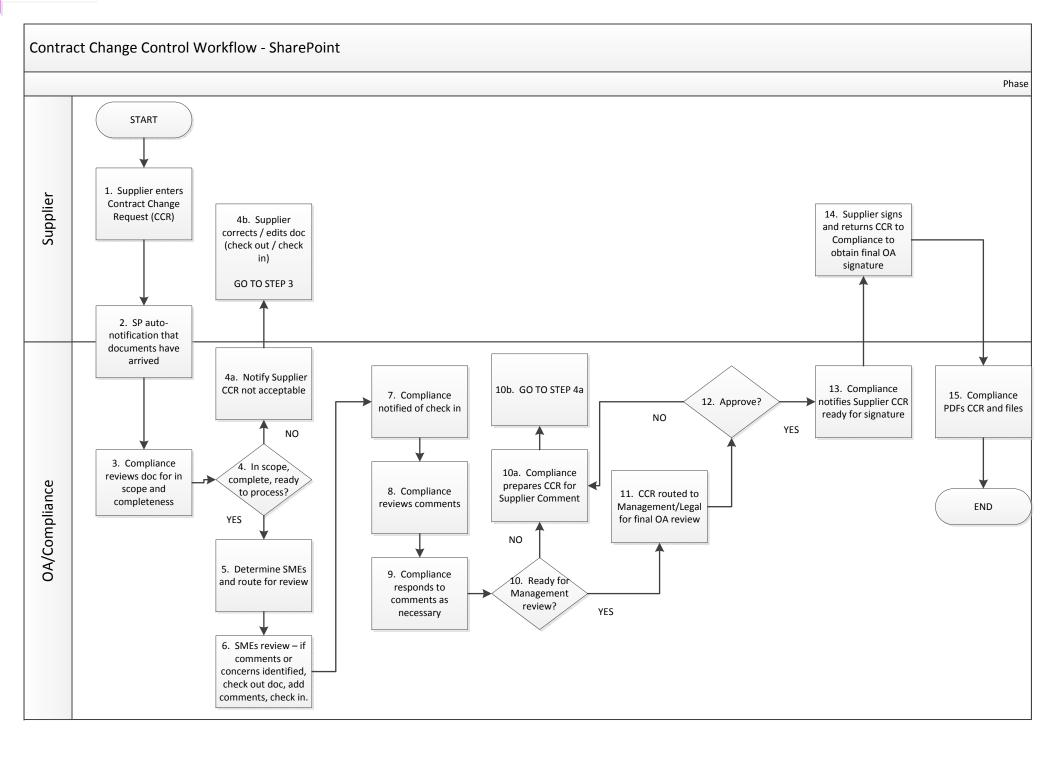